## PC- Verben

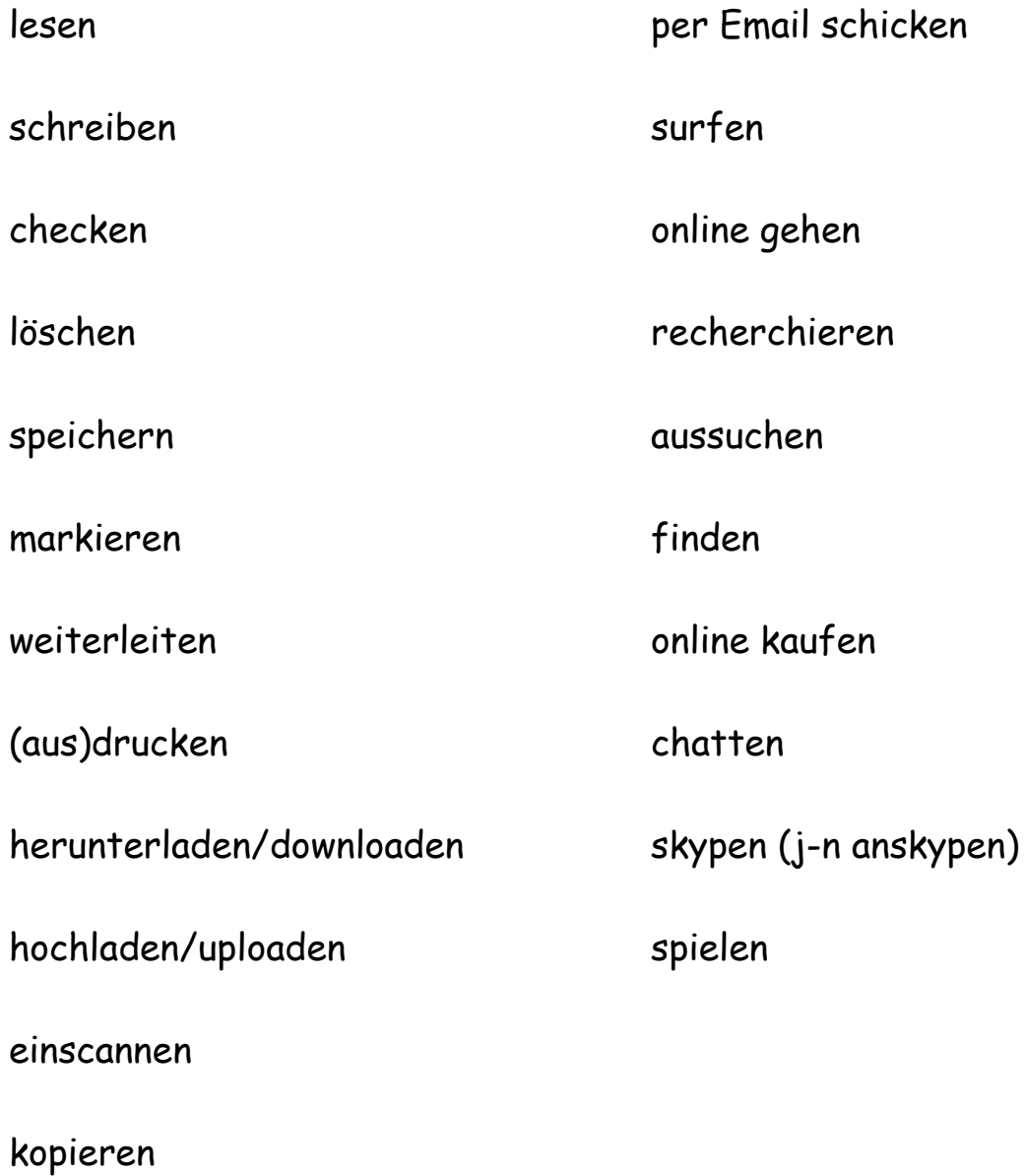